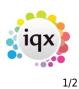

## Release 2.3.3

## Release 2.2.3

**Note**: If you have custom forms defined in IQX, not all new features may be available to you. \* before a version number indicates that the version is available for testing, not yet fully released. x before a version number indicates that the version is not yet available

| Version | Feature / Change                                                                                                    |
|---------|----------------------------------------------------------------------------------------------------|
| 2.2.3.5 | Fix SSL functionality issue                                                                                                    |
| 2.2.3.5 | Ctrl + F11 Invoice to go to Client form, Accounts view, rather than Transaction list                                                                                                    |
| 2.2.3.4 | Fix Rate Scheme maint allow clearing secondary agency                                                                                                    |
| 2.2.3.3 | Fix bug in new fast shift matching for secondary agency temps                                                                                                    |
| 2.2.3.3 | Maintenance - Agency, Temps and Accounts Setup - Config Log added to allow recording of changes to the system                                                                                                    |
| 2.2.3.3 | Optimisation - Progress - Contact Event - Improve loading speed. Add index to ContactEvent on staffid and callbackdate, rewrite from and where SQL                                                                                                    |
| 2.2.3.2 | Shift matching - where tepms are set as "Only match if known available" they are excluded from the master search list if they have no explicit availability in the period concerned                                                                                                    |
| 2.2.3.2 | Job Runner can call IQXNet web services using <webservice> - see Job Runner docs for details</webservice>                                                                                                    |
| 2.2.3.2 | Job Runner queries use unidirectional cursors - performance improvement for large exports                                                                                                    |
| 2.2.3.2 | Job Runner support HTTPS in HTTPRequest. URL must be prefixed HTTPS:// and Open SSL<br>dlls: ssleay32.dll and libeay32.dll must be present in the exe folder or the<br>windows\system32 folder. dlls can be obtained from IQX or www.openssl.org. Both dlls must<br>be the same version |
| 2.2.3.2 | Shift filler can Auto-Fill for a single temp. The temp must be set "Only match if known available"                                                                                                    |
| 2.2.3.2 | More explicit User Roles for MailMerge, Email Mergeing, SMS etc                                                                                                    |
| 2.2.3.2 | Questionaire choice analysis codes added                                                                                                    |
| 2.2.3.2 | Placements - colour legend added                                                                                                    |
| 2.2.3.2 | Placement Selector - date range can now be based on Start Date or Placement Date                                                                                                    |
| 2.2.3.2 | Auditing of placement element changes made on placement form for now available                                                                                                    |
| 2.2.3.2 | Auditing of changes to Temps Splits now available                                                                                                    |
| 2.2.3.2 | Auditing of changes to shift start and end times now available                                                                                                    |
| 2.2.3.2 | Placement documents can be automatically added to PDF invoices                                                                                                    |
| 2.2.3.2 | Maximum length of placement can be controlled - contact IQX for details of how to configure this - several steps are involved                                                                                                    |
| 2.2.3.2 | Client shift notes andded to Shift Filler                                                                                                    |
| 2.2.3.2 | Vacancy Short List allows sort by interview date                                                                                                    |
| 2.2.3.2 | Vacancy Short List process button allows for multiple row selection                                                                                                    |
| 2.2.3.2 | Vacancy Timesheets - general settings switch adds period filter - defaults to 10 weeks previously                                                                                                    |
| 2.2.3.2 | Person Selector - new states filter option - "All except client"                                                                                                    |

2024/05/22 03:10

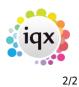

| Version | Feature / Change                                                                                                    |
|---------|----------------------------------------------------------------------------------------------------|
| 2.2.3.2 | Temp Shift Templates Maintenance now has optional department filter                                                                                                    |
| 2.2.3.2 | CancelExpenseBenefitTimesheet can now be maintained with other Expense Benefit settings                                                                                                    |
| 2.2.3.2 | User layout options now includes Hide Tempdesk Cascades                                                                                                    |
| 2.2.3.2 | User options to limit number of emails fetched when Inbox opened and to set automatic<br>refresh timings:<br>Inbox Limit<br>0 = no limit<br>anything else = max number of emails to bring back                         |
|         | Inbox Refresh Rate<br>0 = no auto refresh<br>anything else = refresh every x minutes                                                                                                    |
| 2.2.3.2 | New setting to over-ride default suffix for contra and replacement timesheets added to General Settings - Temps                                                                                                    |
| 2.2.3.2 | New setting "Placement Their Ref Fixed" to prevent timesheet Their Ref updating Placement Tehir Ref added to General Settings - Temps                                                                                  |
| 2.2.3.2 | Scanned Timesheet Viewer button added to Timesheet Form                                                                                                    |
| 2.2.3.2 | CTL + F11 brings up new Invoice Search Form                                                                                                    |
| 2.2.3.2 | New General Settings - Accounts setting to require Their Ref for invoices                                                                                                    |
| 2.2.3.2 | New facility to change the credit date when crediting staged payments                                                                                                    |
| 2.2.3.2 | User selectors in Diary, Placement, Contact Event etc can optionally show a group of Users<br>Not in Use - controlled by new User Role - "Can see Consultants Not in Use"                                              |
| 2.2.3.2 | Company, Vacancy and Employment tables now have an automatically maintained<br>LastContactEvent timestamp which can be used by search criteria and reports to speed up<br>searching. The fields are not visible in IQX |
| 2.2.3.2 | New button for Company Contact Selector added to the main button bar. This avoids the need to open the Company Selector and then click on Contacts                                                                     |
| 2.2.3.2 | Contact Events view on Progress form now includes contact events where the candidates CV was included in a CV send out                                                                                                 |
| 2.2.3.2 | PDF Invoicing - TIF, JPG, BMP and PNG graphics files can now be merged in                                                                                                    |
| 2.2.3.2 | Vacancy Form - new Cascaded Shifts view                                                                                                    |
|         |                                                                                                    |
| 2.2.3.2 | Desktop - Contact Events due for Callback now has the facility to select and process ticked rows                                                                                                    |

From: https://iqxusers.co.uk/iqxhelp/ - **iqx** 

Permanent link: https://iqxusers.co.uk/iqxhelp/doku.php?id=newreleases:release\_2.3.3&rev=1441637599

Last update: 2017/11/16 22:08

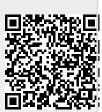